### Bugs & Wish list

WYSIWYG-editing a WYSIWYG plugin call may remove newlines | Tiki Wiki CMS Groupware :: Development

[WYSIWYG-editing a WYSIWYG plugin call may remove newlines](https://dev.tiki.org/item6592-WYSIWYG-editing-a-WYSIWYG-plugin-call-may-remove-newlines)

# Status

Open

# Subject

WYSIWYG-editing a WYSIWYG plugin call may remove newlines

### Version

15.x

# **Category**

• Regression

Feature

WYSIWYG (What You See is What You Get)

Resolution status New

Submitted by Philippe Cloutier

Lastmod by Philippe Cloutier

Rating

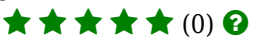

# Description

When using the WYSIWYG plugin to edit the contents of a call to the WYSIWYG plugin containing several consecutive line breaks, some of these newlines can be removed when saving.

This happens in Tiki 15, but did not happen in Tiki 12, as a result of r55910. This can be solved by removing the line added in r55910, as shown in the attached patch. This patch also solves issue #6591. But I've ended up only applying the changes to parserlib.php due to issues described in my third comment in #6591.

Importance

5

Priority

25

Demonstrate Bug (Tiki 19+)

Please demonstrate your bug on show2.tiki.org

Version: trunk ▼

Demonstrate Bug (older Tiki versions)

Please demonstrate your bug on show.tikiwiki.org

Version:  $18.x \blacktriangledown$ 

Ticket ID

6592

Created

Friday 09 March, 2018 17:52:25 GMT-0000 by Philippe Cloutier

### LastModif

Thursday 19 April, 2018 21:21:18 GMT-0000

# **Comments**

Attachments

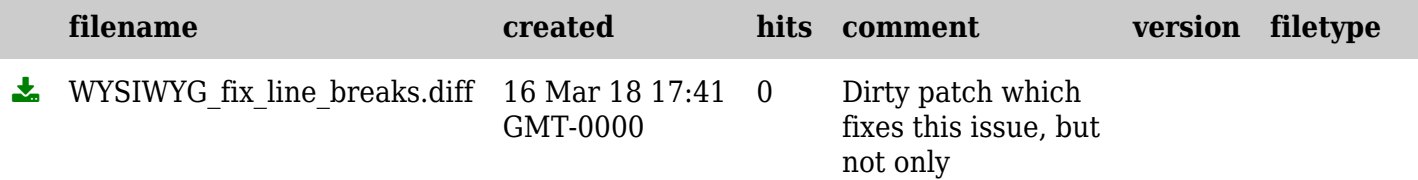

The original document is available at <https://dev.tiki.org/item6592-WYSIWYG-editing-a-WYSIWYG-plugin-call-may-remove-newlines>